# Package 'mvnimpute'

October 13, 2022

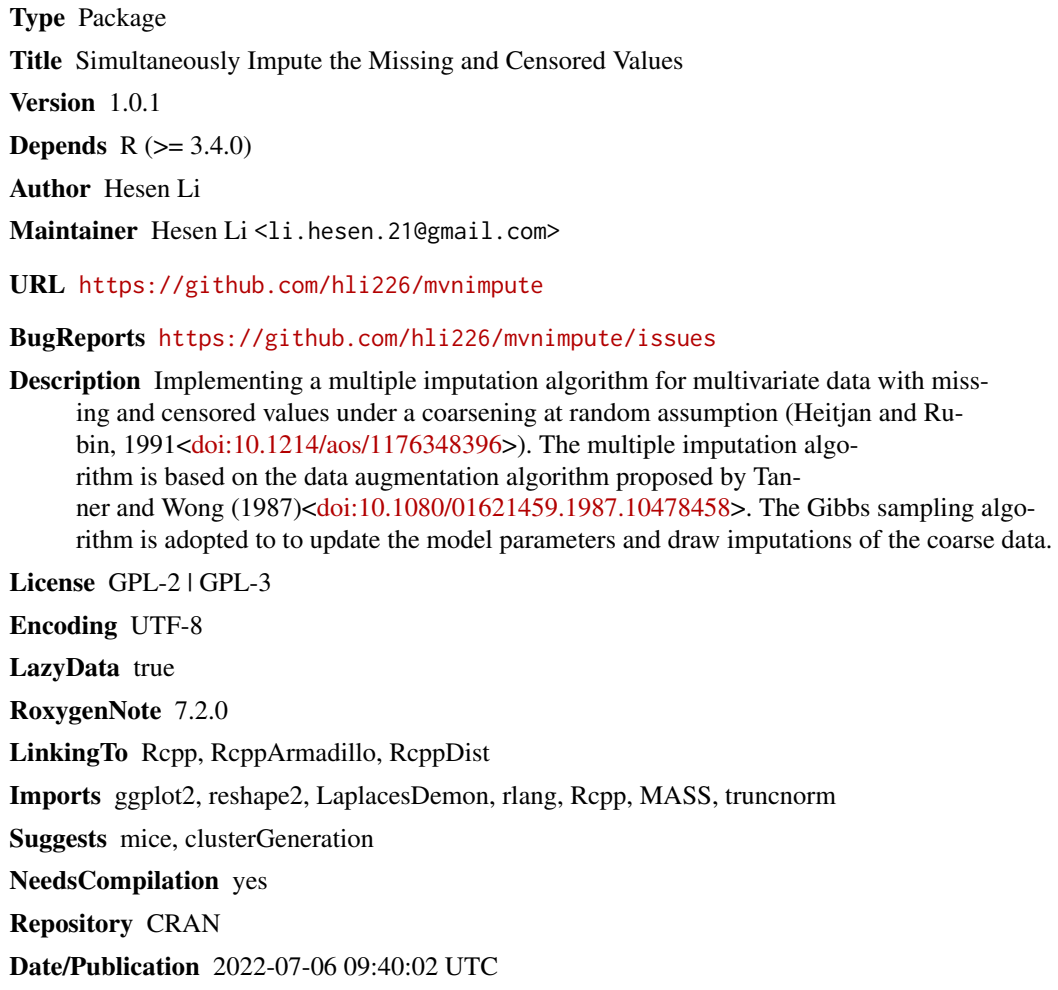

### R topics documented:

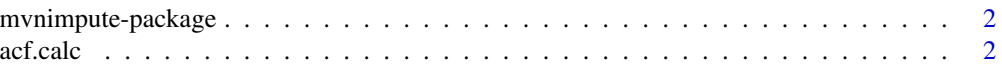

#### <span id="page-1-0"></span>2 acf.calc

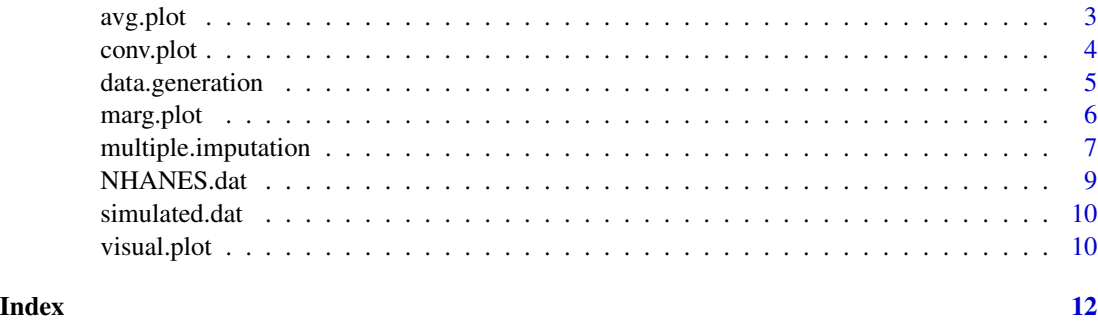

```
mvnimpute-package mvnimpute: Multiple imputation for multivariate data with missing
                        and censored values
```
#### Description

The mvnimpute package implements multiple imputation for simultaneously imputing missing and censored values based on the joint normal model assumption.

### Author(s)

Hesen Li

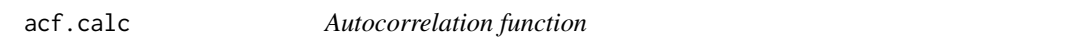

#### Description

Calculates the autocorrelation function and draws the plots.

#### Usage

```
acf.calc(data.mat, lag = 50, plot = TRUE, title = NULL, details = FALSE)
```
#### Arguments

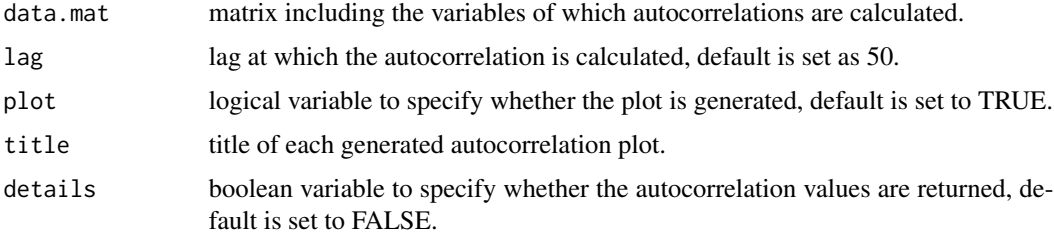

#### <span id="page-2-0"></span>avg.plot 3

#### Details

This function calculates the autocorrelations of all the variables on a column by column base. The default value of lag is set as 50, the maximum number of lag should not exceed the number of rows of the dataset, which reflects the corresponding number of iteration of running the multiple imputation.

#### Value

If details = TRUE, a matrix containing the calculated autocorrelations of all the variables in the dataset will be returned. If plot = TRUE, the autocorrelation plots of all the variables will be drawn.

#### Examples

```
### generate some data
dat <- MASS::mvrnorm(n = 1000, mu = c(1, 2, 3, 4), Sigma = diag(4))
### ACF plots
\text{acf.calc(data.mat = dat, title = paste0("Var ", 1:nrow(data))})
```
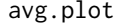

#### avg.plot *Averaged simulated values plot function*

#### Description

Calculates the average simulated values of all parameters and generates plots.

#### Usage

```
avg.plot(
  data.mat,
  start,
  end,
  x.lab = "Iteration number",
 y.lab = "Average of simulated values",
  title = NULL,
  details = FALSE)
```
#### Arguments

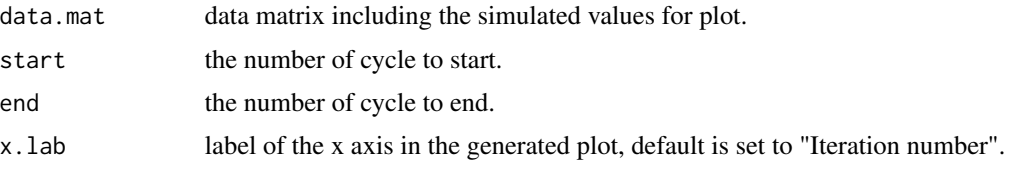

<span id="page-3-0"></span>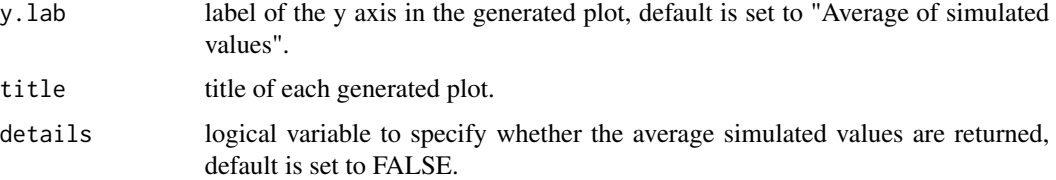

#### Details

This function calculates the average simulated values across simulations. iter can be any number of iterations you want to draw, the corresponding number of rows of the data should be iter + 1.

#### Value

The plot of averaged values across iterations. If details = TRUE, a matrix containing the averaged values of all the variables across iterations will be returned.

#### Examples

```
### generate some normal data
dat <- MASS::mvrnorm(n = 1000, mu = c(1, 2, 3, 4), Sigma = diag(4))
### set column names
colnames(dat) <- paste0("Var ", 1:ncol(dat))
### average values plot: take sample from 500 to 1000 rows
avg.plot(data.mat = dat[500:1000, ], start = 500, end = 1000, title = "Random Variables")
```
conv.plot *Convergence plot function*

#### Description

Draws convergence plot for the simulated parameter values of all variables.

#### Usage

```
conv.plot(
  data.mat,
  start,
  end,
  x.lab = "Iteration number",
 y.lab = "Simulated values",
  title = NULL
)
```
#### <span id="page-4-0"></span>data.generation 5

#### **Arguments**

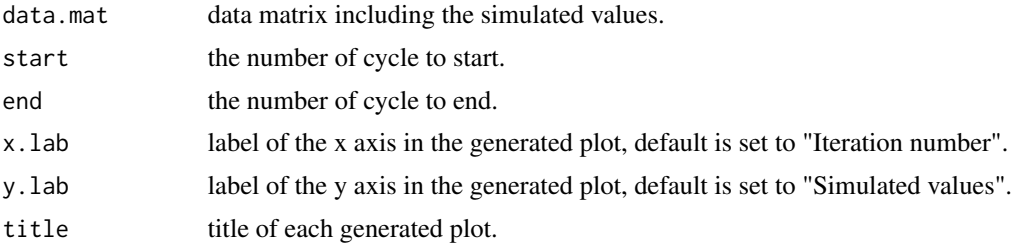

#### Details

The function generates the trace plot of simulated values across iterations. iter can be any number of iterations you want to draw, the corresponding number of rows of the data is iter + 1.

#### Value

The plot of simulated values across iterations.

#### Examples

```
### generate some data
dat <- MASS::mvrnorm(n = 1000, mu = c(1, 2, 3, 4), Sigma = diag(4))
### set column names
colnames(dat) <- paste0("Var ", 1:ncol(dat))
### convergence plot: select samples from 500 to 1000 rows
conv.plot(data.mat = dat[500:1000, ], start = 500, end = 1000, title = "Random Variables")
```
data.generation *Data generation function*

#### Description

Simulates multivariate normal data with missing and censored values. In this function, missing values will be generated first in the multivariate data, then censored values will be generated for the non-missing data.

#### Usage

```
data.generation(
 num\_ind = 2000,
 mean\_vec = rnorm(5),
 cov\_mat = diag(5),
 miss\_var = c(2, 3),
```

```
miss_mech = "MCAR",
 miss\_prob = c(0.2, 0.4),censor_var = 4,
 censor_type = "interval",
 censor_param = 0.1\mathcal{L}
```
#### Arguments

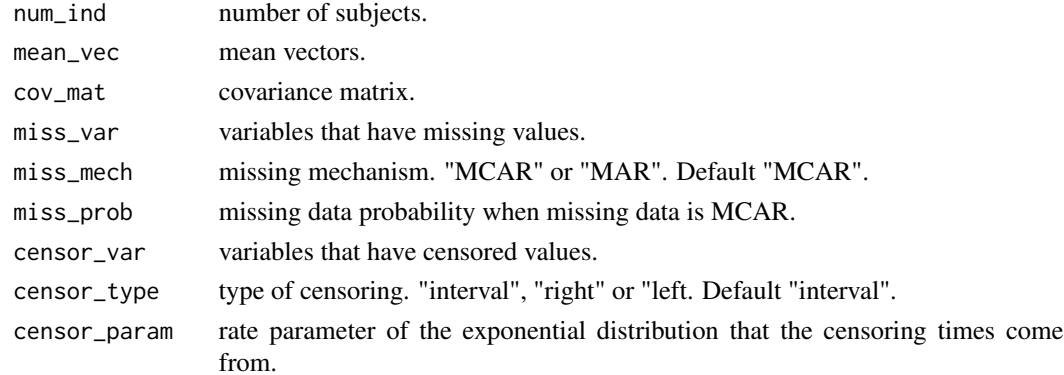

#### Value

A list containing the fully observed data, the observed data, the bounds information of the observed data and the data type indicator matrix.

#### Examples

```
### generate a multivariate normal dataset of 2000 sample size
### using the default arguments
data.generation()
```
marg.plot *Marginal density plots function*

#### Description

Draws marginal density plots for all variables

#### Usage

marg.plot(data.mat, title = NULL)

### Arguments

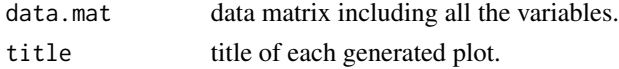

<span id="page-5-0"></span>

#### <span id="page-6-0"></span>multiple.imputation 7

#### Value

Marginal density plot for each variable in the dataset.

#### Examples

```
### generate some data
dat <- MASS::mvrnorm(n = 1000, mu = c(1, 2, 3, 4), Sigma = diag(4))
### set column names
colnames(dat) <- paste0("Var ", 1:ncol(dat))
### marginal plots
marg.plot(data.mat = dat, title = paste0("Var", 1:nrow(dat)))
```
multiple.imputation *Multiple imputation function*

#### Description

Multiply imputes the missing and censored values in multivariate data.

#### Usage

```
multiple.imputation(data, prior.params, initial.values, iter, verbose = TRUE)
```
#### Arguments

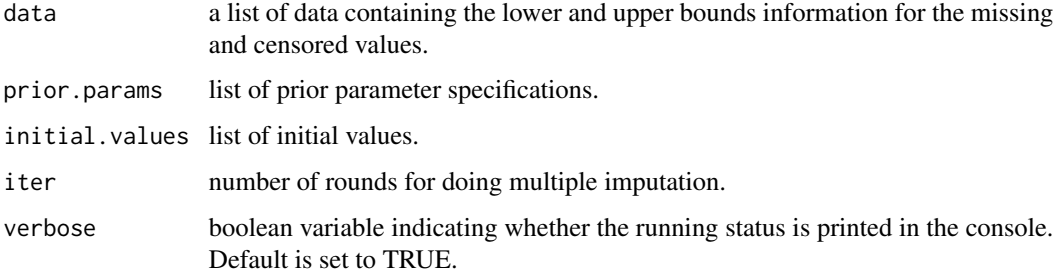

#### Details

A multivariate normal model is assumed on the data, the sweep operator is adopted to calculate the parameters of the conditional models. The implemented multiple imputation algorithm is based on the data augmentation algorithm proposed by Tanner and Wong (1987). The Gibbs sampling algorithm is adopted to update the model parameters and draw imputations of the coarse data. Output is a list including the parameters of the normal models and the imputed data across different iterations of multiple imputation.

#### Value

A list including the simulated mean and variance values of the assumed normal model, the covariance matrix, the imputed data, and the conditional model parameters across different iterations of multiple imputation.

#### References

Goodnight, J. H. (1979). A tutorial on the SWEEP operator. *The American Statistician*, 33(3), 149-158.

Tanner, M., & Wong, W. (1987). The Calculation of Posterior Distributions by Data Augmentation. *Journal of the American Statistical Association*, 82(398), 528-540.

#### Examples

```
## Not run:
### data and indicator
miss.dat <- simulated.dat[[1]]
data.ind <- simulated.dat[[2]]
### number of observations and variables
n \leq -nrow(miss.dat); p \leq -ncol(miss.dat)#### bound matrices
b1 \le -b2 \le - matrix(nrow = nrow(data.ind), ncol = ncol(data.ind))
for (i in 1:nrow(b1)) {
  for (j in 1:ncol(b1)) \{b1[i, j] <- ifelse(data.ind[i, j] != 1, NA,
                       miss.dat[i, j])
    b2[i, j] \leftarrow ifelse(data.ind[i, j] == 0, NA, miss.dat[i, j])}
}
colnames(b1) <- colnames(b2) <- colnames(miss.dat)
#### create a matrix for including the lower and upper bounds
bounds <- list()
bounds[[1]] <- b1; bounds[[2]] <- b2
### prior specifications
prior.param <- list(
  mu.0 = rep(0, p),
  Lambda.0 = diag(100, p),
  kappa.0 = 2,
  nu.0 = p * (p + 1) / 2)
### starting values
start.vals <- list(
 mu = rep(0, p),sigma = diag(100, p))
```
#### <span id="page-8-0"></span>NHANES.dat 9

```
### imputation
sim.res <- multiple.imputation(
  data = bounds,
   prior.params = prior.param,
   initial.values = start.vals,
   iter = 500,
   verbose = FALSE
\lambda
```
## End(Not run)

NHANES.dat *Combined NHANES dataset from 1999-2004 NHANES study*

#### Description

A dataset including the age, gender and diastolic blood pressure, body mass index and 24 PCB measurements.

#### Usage

NHANES.dat

#### Format

A list including data frame with 5874 rows and 24 variables and associated indicator matrix:

BPXDAR Diastolic blood pressure

**RIAGENDR** Gender,  $1 =$  male,  $2 =$  female

RIDAGEYR Age in years

BMXBMI Body mass index

#### Details

The dataset is combined from the NHANES release cycles 1999-2000, 2001-2002, and 2003-2004. Almost all PCB have both the missing and censored values as falling below the limits of detection (LODs). The dataset include two components, the first component is the observed NHANES data where the censored PCB measurements are replaced by the LODs dividing the square root of 2. The second component is a data frame including the censoring indicators of the data, in that data frame, 0 indicates an observed PCB measurement, 1 indicates a censored PCB measurement, and 'NA' indicates a missing PCB measurement.

#### Note

The subset provided here was selected to demonstrate the functionality of the mvnimpute package, no clinical conclusions should be derived from it.

#### <span id="page-9-0"></span>Source

<https://www.cdc.gov/nchs/nhanes/index.htm>

simulated.dat *Simulated continuous data with missing and censored values*

#### **Description**

A dataset including simulated data with missing and censored values

#### Usage

simulated.dat

#### Format

A list including data matrix with 200 rows and 4 variables and associated indicator matrix:

- y Outcome variable to be used in the regression model after imputation
- x1 First covariate variable subject to MAR missing and non-informative censored values
- x2 Second covariate variable subject to MAR missing and non-informative censored values
- x3 Third covariate variable that is fully observed

#### Details

A simulated dataset and its associated indicator matrix are included into a list. In the indicator matrix, 0 stands for the missing values, 1 stands for the observed values, and 3 stands for the left censored values.

visual.plot *Draws percentage plot for different type of values*

#### **Description**

Draws plot that graphically shows the percentages of the missing, censored and observed data. It supports generating plots for all major types of censoring including left, right and interval censoring.

#### Usage

```
visual.plot(data.indicator, title = "Percentages of different data type")
```
#### Arguments

data.indicator matrix including the data type indicators of the original data. title title of the generated plot, default is set to "Percentages of different data type".

#### visual.plot 11

#### Details

The function draws the plot that graphically shows the percentages of the missing, censored and observed data in the dataset. data.indicator should be a matrix containing the data type indicators as generated in the data preparation step. 0 for missing values, 1 for observed values, and 2 for right censored values, 3 for left censored values, and 4 for interval censored values. title is the title of the generated plot.

#### Value

The plot that shows the details of the different type of data in the dataset.

#### Examples

data.ind <- simulated.dat[[2]] visual.plot(data.ind)

## <span id="page-11-0"></span>Index

∗ datasets NHANES.dat, [9](#page-8-0) simulated.dat, [10](#page-9-0) acf.calc, [2](#page-1-0) avg.plot, [3](#page-2-0)

conv.plot, [4](#page-3-0)

data.generation, [5](#page-4-0)

marg.plot, [6](#page-5-0) multiple.imputation, [7](#page-6-0) mvnimpute-package, [2](#page-1-0)

NHANES.dat, [9](#page-8-0)

simulated.dat, [10](#page-9-0)

visual.plot, [10](#page-9-0)